# **Grundschule** Regionalwettbewerb 2019/ 2020

Klassenstufen 1 - 4

## 1. Teil: Lösen von Aufgabenstellungen mit Hilfe des Computers

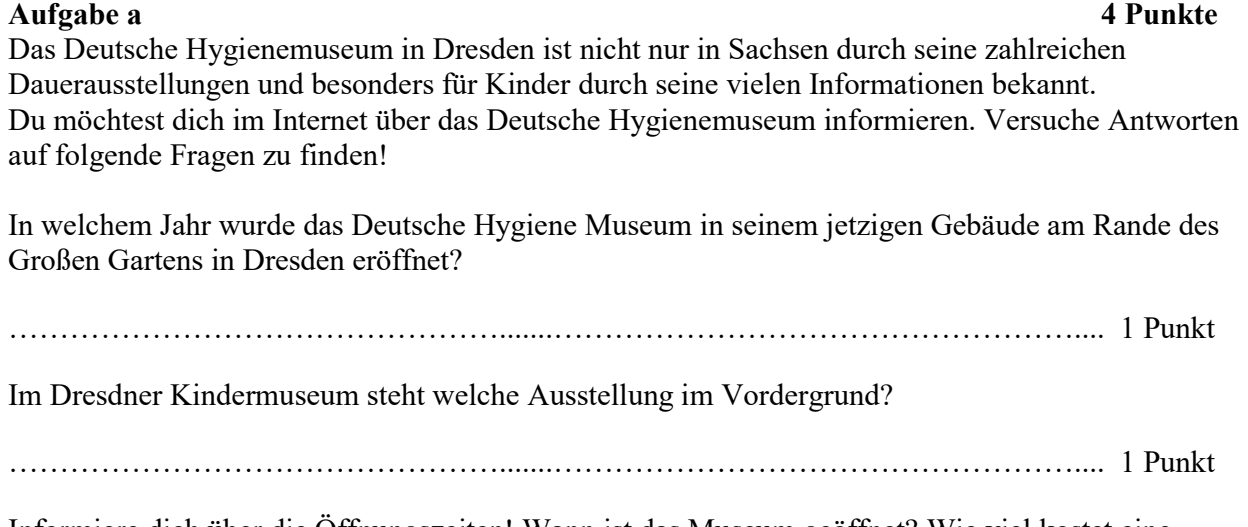

Informiere dich über die Öffnungszeiten! Wann ist das Museum geöffnet? Wie viel kostet eine Familientageskarte?

………………………………………….......…………………………………………….... 2 Punkte

#### Aufgabe b

Kreise ein, ob die Aussagen wahr (w) oder falsch (f) sind. Bei richtiger Lösung erhältst du den Namen des Begründers des Hygienemuseums, trage seinen Namen in die Lösungszeile ein.

2 Punkte

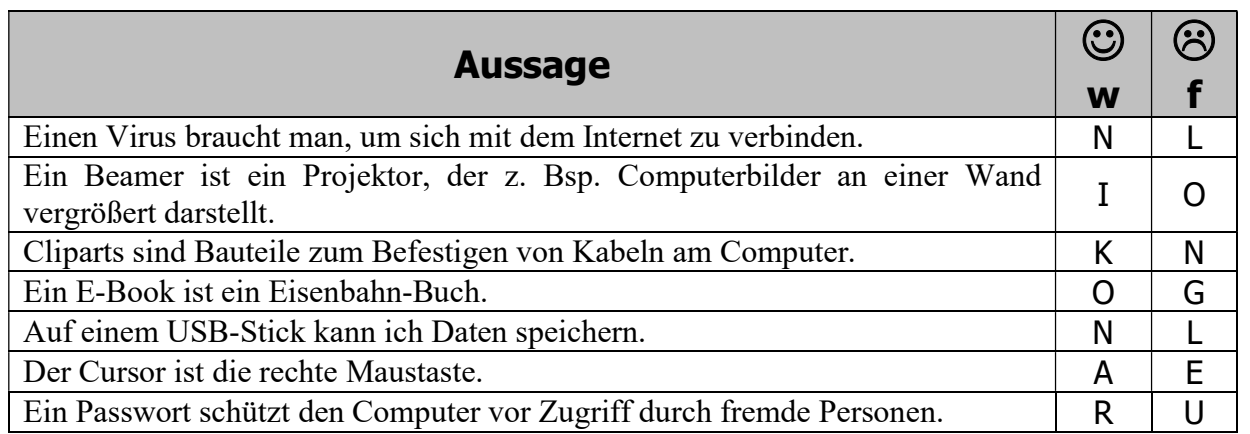

Lösungswort:

……………………………………………………………………………………………………..

Vorname: Schule: Schule: Schule: Schule: Schule: Schule: Schule: Schule: Schule: Schule: Schule: Schule: Schule: Schule: Schule: Schule: Schule: Schule: Schule: Schule: Schule: Schule: Schule: Schule: Schule: Schule: Schul

Familienname: Klasse:

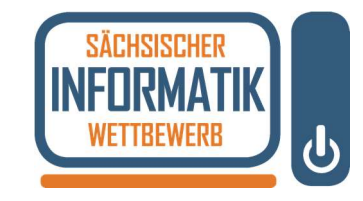

# **Grundschule** Regionalwettbewerb 2019/ 2020

Klassenstufen 1 - 4

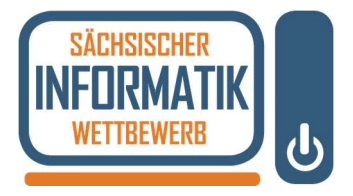

#### Aufgabe c

Du möchtest im Internet zum Thema "Hygienemuseum" recherchieren. Es erscheint die Meldung, dass die Seite nicht angezeigt werden kann. Schreibe zwei Gründe auf, woran das liegen könnte!

………………………………………….......…………………………………………….... ………………………………………….......…………………………………………….... 2 Punkte

### 2. Teil: Anwendungsaufgabe am Computer

2020 feiert das Deutsche Hygienemuseum im jetzigen Gebäude seinen 90. Geburtstag. Besonders beliebt bei Kindern und Schulklassen ist das Kindermuseum. Du möchtest in deiner Schule alle Grundschüler neugierig auf die Ausstellung "Welt der Sinne" machen. Dafür fertigst du ein Plakat für den Aushang im Schulhaus an! Nutze die Möglichkeit der Recherche und Bildersuche im Internet.

Falls du gar nicht mehr weiter weißt, dann rufe uns zu dir!

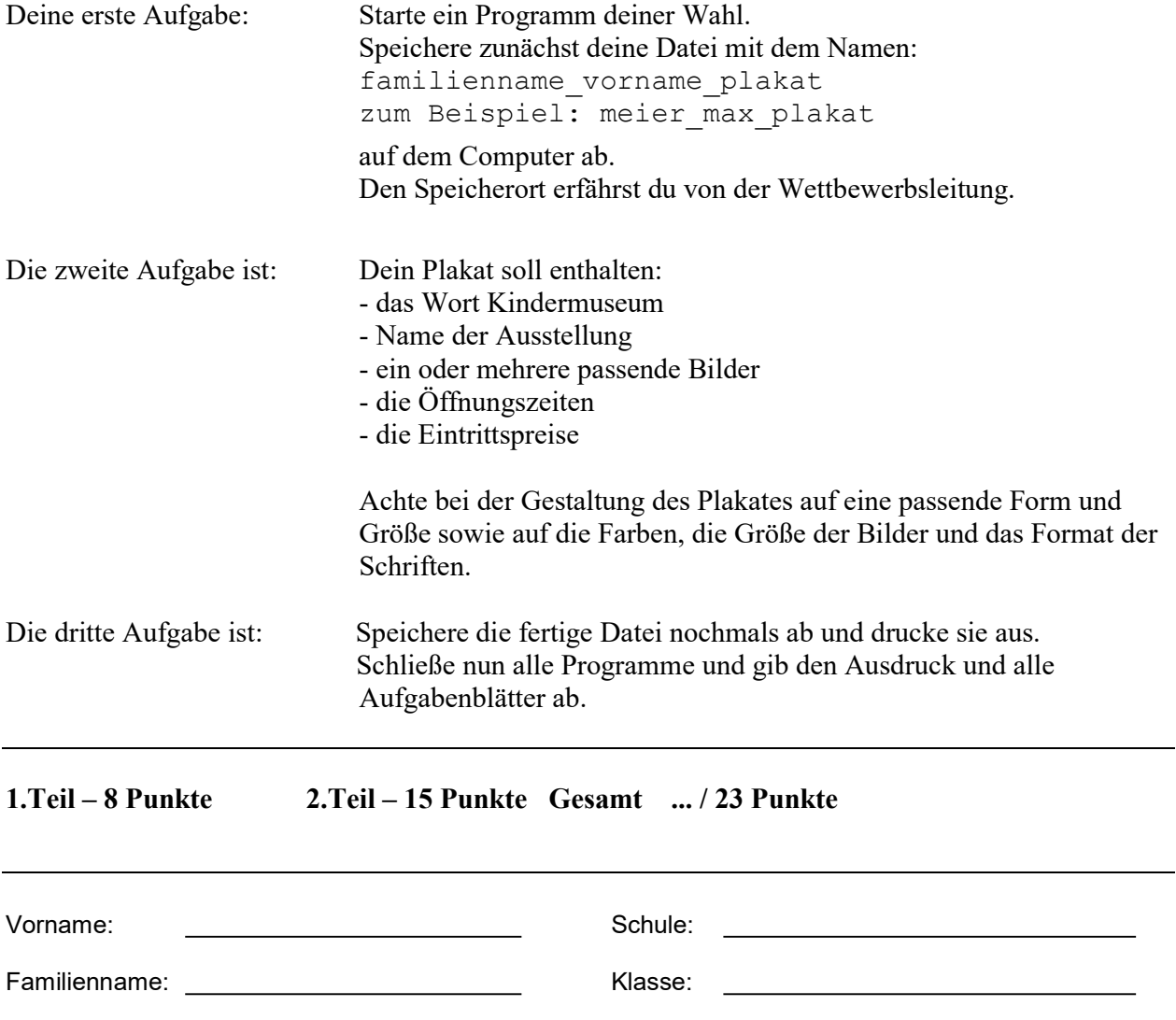